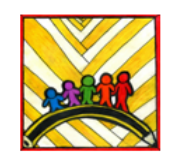

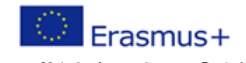

con Metodo, Apprendere con Gusto in Europa Teaching innovation, learning motivation<br>2019-1-IT02- KA101-061481

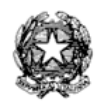

#### Ministero dell'Istruzione

Istituto Comprensivo II "Rita Levi Montalcini 1909-2012" Via CARAVAGGIO, 1 - 20851 LISSONE (MB) Tel. 039480792 mbic8f5003@pec.istruzione.it - mbic8f5003@istruzione.it Cod. meccanografico: mbic8f5003 - CF: 85017330151 - codice univoco: UF78X1

Circ. n. 159 Lissone, 10 gennaio 2023

# AI DOCENTI del PLESSO FARE'

## Oggetto: **Convocazione Consigli di Classe (prescrutini 2023)**

Gentili Docenti,

i Consigli di Classe sono convocati nelle date e negli orari indicati nella tabella sottostante. Gli incontri si terranno nelle aule del piano terra, ala sud.

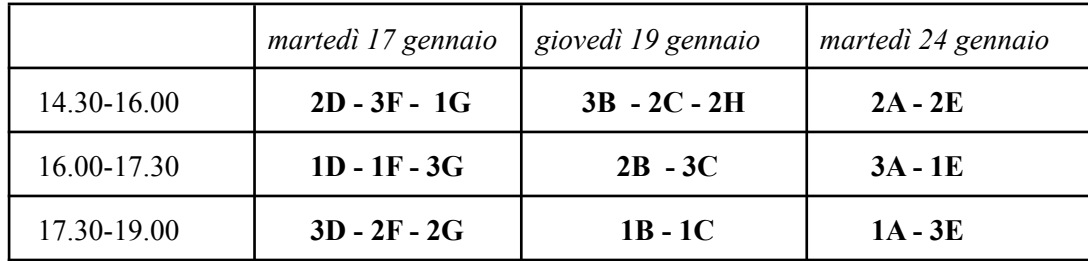

OdG:

-Situazione disciplinare e didattica della classe/dei singoli alunni (predisposizione giudizio comportamento)

- Definizione degli esiti nella preparazione dei singoli alunni (predisposizione del giudizio globale)

- Verifica intermedia del PEI

- Eventuali delibere situazioni di Bisogni Educativi Speciali

- Predisposizione tabella situazioni particolari

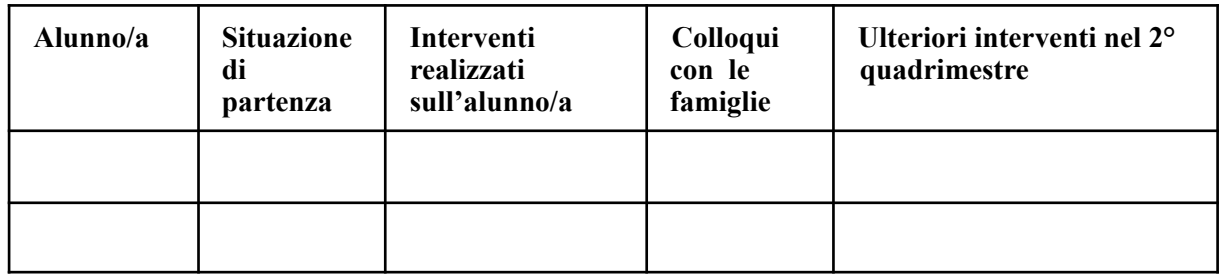

Le modalità di gestione del prescrutinio sono quelle, ormai consolidate, che prevedono l'utilizzo del Registro elettronico (si vedano i tutorial presenti nella parte docenti del sito, in ''Materiale docenti'/ Registro elettronico - tutorial e manuale).

## **Le operazioni si possono svolgere SOLO dal Registro del coordinatore.**

Link diretti ai tutorial: <https://www.youtube.com/watch?v=--QX55bcdLc> <https://www.youtube.com/watch?v=aS1xdpyhqTk>

### PROMEMORIA:

- → **Giudizio del comportamento**: flaggare sempre le voci "Aggiungi interpunzione", "A capo dopo ogni frase" ed infine "Indicatori esplicativi".
- → **Giudizio** sintetico comportamento: si esprime attraverso le sigle sottostanti, che si trovano nell'elenco a tendina del registro elettronico:

ANOR non responsabile APOR poco responsabile ANOS non sempre responsabile ABRE abbastanza responsabile ARES responsabile AREC responsabile e consapevole

→ **Giudizio Globale:** Flaggare sempre le voci "Aggiungi interpunzione" e "A capo dopo ogni frase". Il punto "stile di apprendimento" si compilerà solo per le classi terze.

ATTENZIONE:

- ricordarsi periodicamente di salvare il lavoro con il simbolo del floppy disk in alto a destra
- diversamente da quanto appare nel tutorial, qualora si volessero apportare modifiche al giudizio, è necessario prima terminare la compilazione con le spunte e poi, eventualmente, modificare. Si ricorda che, una volta salvati i giudizi, se si vogliono effettuare ulteriori modifiche occorre lavorare direttamente sul testo, senza più operare con le spunte, altrimenti il testo complessivo si cancella e occorre rifarlo da capo.

Si ringrazia per la collaborazione.

Cordiali saluti.

La Docente collaboratrice Il Dirigente Scolastico Prof.ssa Barbara Sala Prof.ssa Elisabetta Gaiani

*Firma autografa sostituita a mezzo stampa ai sensi dell'art. 3 comma 2 del D.Lgs. 39/93*